# **Załącznik nr 1**

### **Zasady udzielenia zdalnego dostępu do zasobów**

Niniejszy załącznik ustala zasady udzielenia Wykonawcy zdalnego dostępu do zasobów sieci teleinformatycznej Zamawiającego w celu umożliwienia Wykonawcy realizacji jego zobowiązań wynikających z umowy, w szczególności określonych w §2 ust. 2.

## **§ 1. Udostępnienie**

- 1. Zdalny Dostęp zostanie udostępniony Wykonawcy przez Zamawiającego w terminie 3 dni roboczych od dnia wejścia w życie niniejszej umowy.
- 2. Zdalny Dostęp udostępniony zostanie na cały czas trwania niniejszej umowy.
- 3. Bezpośredni dostęp do systemów Zamawiającego jest możliwy tylko i wyłącznie po udostępnieniu go przez administratora Zamawiającego i po przekazaniu wymaganych uprawnień i haseł.
- 4. W przypadku zgłoszenia błędu krytycznego Zamawiający zapewni sprawne działanie zdalnego dostępu.

# **§ 2. Zasady korzystania**

- 1. Korzystając ze Zdalnego Dostępu Wykonawca:
	- 1) będzie wykorzystywał Zdalny Dostęp wyłącznie w celu realizacji niniejszej umowy;
	- 2) nie będzie pozyskiwał ani przetwarzał żadnych innych danych, za wyjątkiem danych niezbędnych do realizacji niniejszej umowy;
- 2. Zabrania się Wykonawcy przekazywania danych logowania (login lub hasło) innym osobom niż wymienione w §1 pkt 3 niniejszego załącznika.
- 3. Zdalny dostęp udostępnia się tylko do przeglądu danych.

## **§ 3. Warunki Techniczne do uzyskania Zdalnego Dostępu**

- 1. Wykonawca dostarczy listę komputerów (wraz z adresami IP), z których będzie realizował Zdalny Dostęp do sieci teleinformatycznej Zamawiającego.
- 2. Zamawiający zapewni jeden z czterech rodzajów połączeń:
	- 1) VPN zapewni bezpieczny sposób komunikacji z siecią poprzez udostępnienie bezpiecznego kanału VPN;
	- 2) Udostępnienie terminala zapewni bezpieczny sposób komunikacji z siecią poprzez udostępnienie bezpiecznego terminala;
	- 3) Udostępnienie portu do bazy danych zapewni bezpieczny sposób komunikacji z siecią poprzez udostępnienie IP i portu pozwalającego na komunikację z bazą danych.
	- 4) Udostępnienie dostępu poprzez aplikację Team Viewer.
- 3. Zamawiający zapewni dostęp do serwerów na których zainstalowane jest oprogramowanie AMMS NAV, Platforma Integracyjna, EDM, MPI (z wyłączeniem baz danych). W szczególności:
	- 1) dostęp RW do wszystkich katalogów w których zainstalowane są usługi
	- 2) możliwość uruchamiania/zatrzymywania usług powiązanych z naszymi systemami
	- 3) możliwość aktualizacji naszych systemów
	- 4) dostęp RW do plików konfiguracyjnych APACHE z możliwością restartu lub reloadu nowych ustawień
- 4. Zamawiający przekaże każdej osobie z podanej listy użytkowników Wykonawcy, określonych w §1 pkt 3 niniejszego załącznika, zestaw odpowiadających im identyfikatorów użytkowników (login) wraz z ich hasłami dostępu oraz innymi parametrami niezbędnymi do zestawienia zdalnego połączenia. Użytkownicy po stronie Wykonawcy zobowiązują się do nie udostępniania tych identyfikatorów i haseł innym osobom oraz wykorzystywania dostępu wyłącznie w celu realizacji niniejszej Umowy.
- 5. Wszystkie dane dotyczące parametrów logowania zostaną przekazane na indywidualne konta e-mail. Tą samą drogą dostarczone zostanie również oprogramowanie Klienta VPN lub klienta terminalowego. Oprogramowanie zostanie zainstalowane na komputerach użytkowników staraniem Wykonawcy.

Załącznik nr 2

# PROTOKÓŁ ODBIORU PRAC  $(WZÓR)$

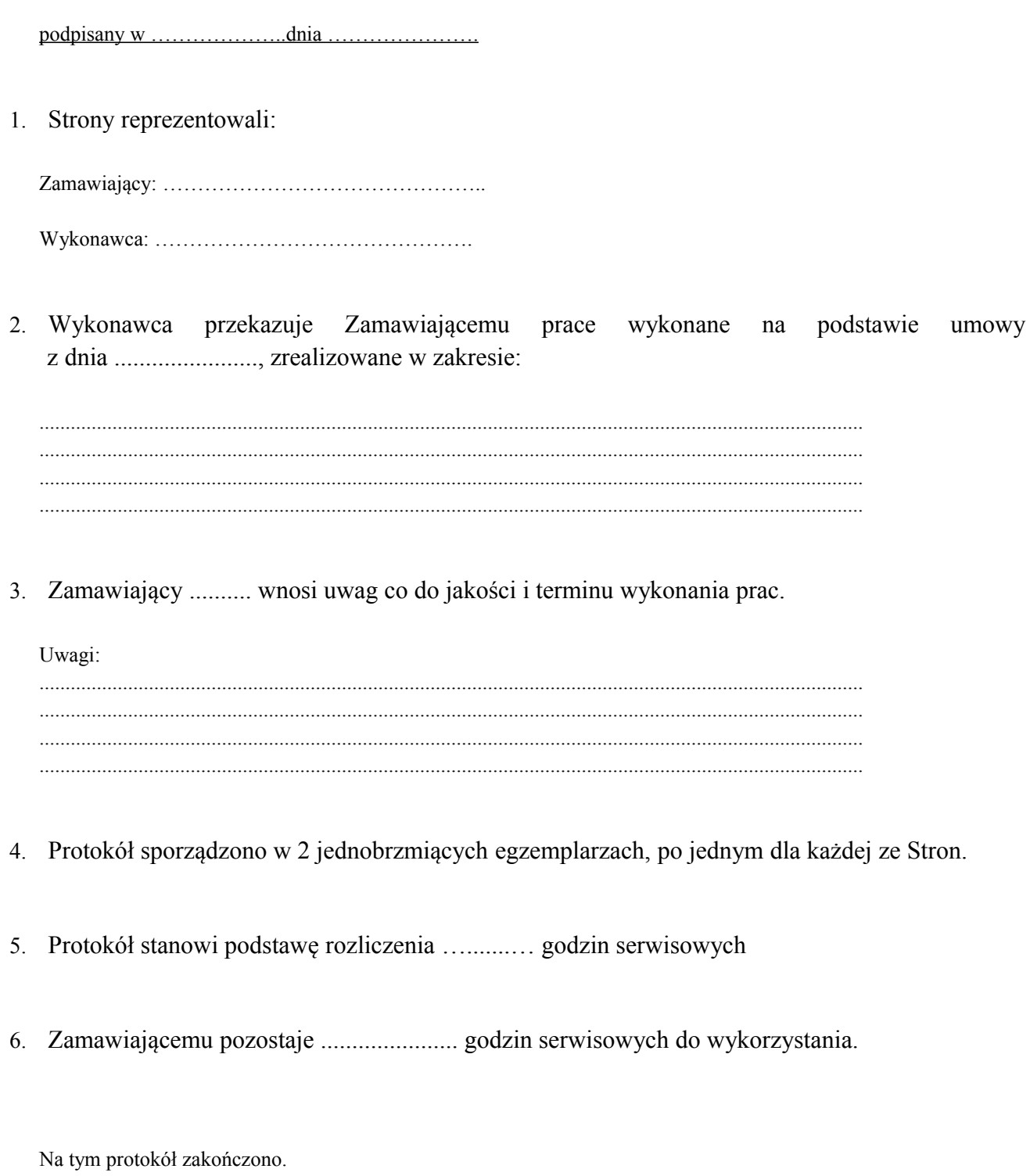

Wykonawca

Zamawiając

# **Załącznik nr 3**

#### **Osoby upoważnione do reprezentowania Zamawiającego i/lub osoby upoważnione do internetowej rejestracji zgłoszeń i/lub osoby mogące udostępniać bazę danych ze Strony Zamawiającego:**

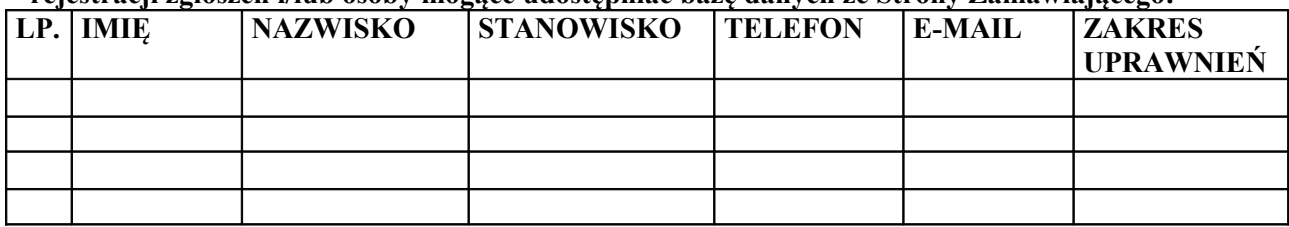

### **Załącznik nr 4**

**Wykaz modułów objętych serwisem**

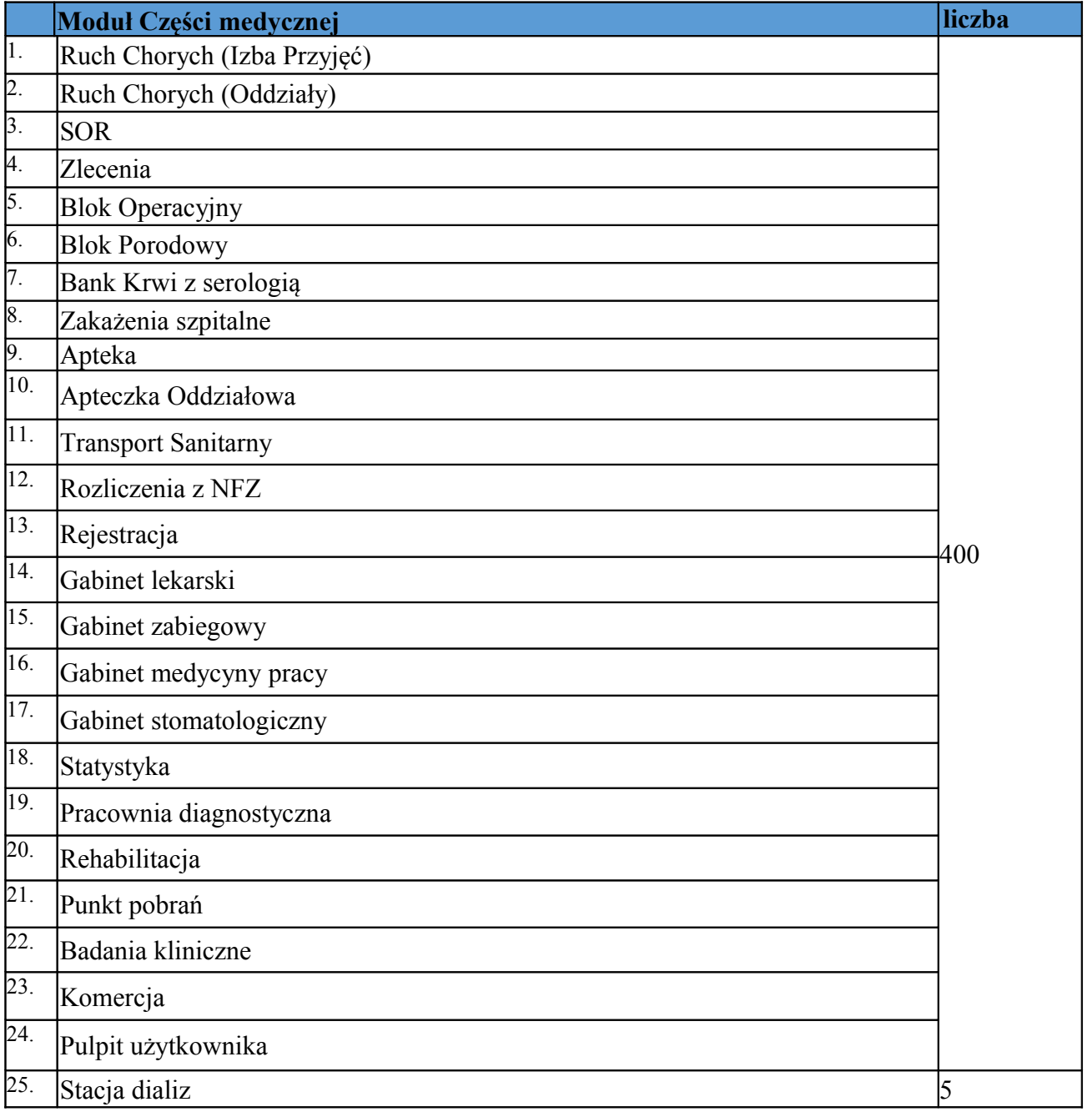

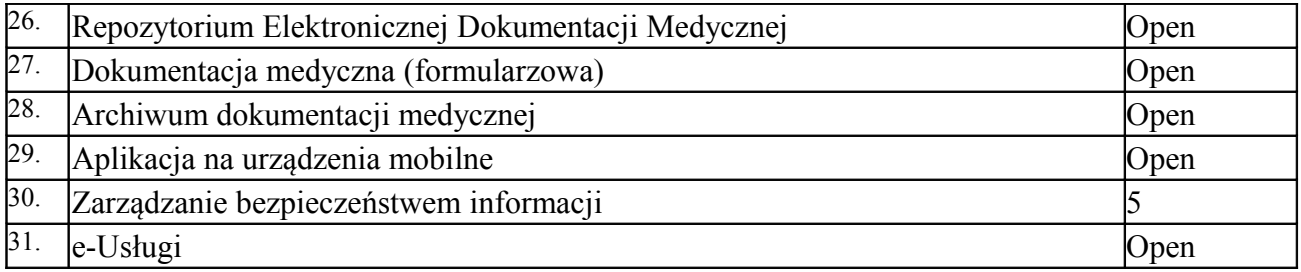